MATH 5610 HW3 SOLUTIONS

Koblem 1: See attached code Note: B&F2.4.2 b has a typo in function f. it should be.  $f(x) = x^6 + 6x^5 + 9x^4 - 2x^3 - 6x^2 + 1$ Problem 2 Ca) if iteration converges, it converges to a fixed point of the function F (x):  $\chi_{*} = \frac{(24\chi_{*} + 25/\chi_{*}^{2})}{2.5}$  $\Rightarrow \frac{x}{25} = \frac{1}{x^2} \Rightarrow x^3 = 25$ The only real root  $10\sqrt{2\pi-325}$ (b) We need to verify:  $\mathbb{E}\left[\left|F'(x)\right|\leq C<1\right\}$  for  $x\in\mathbb{C}^{2}\setminus\{3\}$  $F'(x) = \frac{24}{25} - \frac{1}{2x^3} = m$ onotomically increasing on  $[2, 3]$  $F'(z) = \frac{24}{25} - \frac{1}{2 \times R} \approx 0.90$  $F'(3) = \frac{24}{25} - \frac{1}{25} \approx 0.94$  $\Rightarrow$  F is a contraction on [2,3].

 $\frac{1}{2} \lambda$ 

\n- 1. 
$$
\frac{1}{2}
$$
\n- 2.  $\frac{1}{2}$
\n- 3.  $\frac{1}{2}$
\n- 5.  $\frac{1}{2}$
\n- 6.  $\frac{1}{2}$
\n- 7.  $\frac{1}{2}$
\n- 8.  $\frac{1}{2}$
\n- 9.  $\frac{1}{2}$
\n- 1.  $\frac{1}{2}$
\n- 1.  $\frac{1}{2}$
\n- 1.  $\frac{1}{2}$
\n- 1.  $\frac{1}{2}$
\n- 1.  $\frac{1}{2}$
\n- 1.  $\frac{1}{2}$
\n- 1.  $\frac{1}{2}$
\n- 1.  $\frac{1}{2}$
\n- 1.  $\frac{1}{2}$
\n- 1.  $\frac{1}{2}$
\n- 1.  $\frac{1}{2}$
\n- 1.  $\frac{1}{2}$
\n- 1.  $\frac{1}{2}$
\n- 1.  $\frac{1}{2}$
\n- 1.  $\frac{1}{2}$
\n- 1.  $\frac{1}{2}$
\n- 1.  $\frac{1}{2}$
\n- 1.  $\frac{1}{2}$
\n- 1.  $\frac{1}{2}$
\n- 1.  $\frac{1}{2}$
\n- 1.  $\frac{1}{2}$
\n- 1.  $\frac{1}{2}$
\n- 1.  $\frac{1}{2}$
\n- 1.  $\frac{1}{2}$
\n- 1.  $\frac{1}{2}$
\n- 1.  $\frac{1}{2}$
\n- 1.  $\frac{1}{2}$
\n- 1.  $\frac{1}{2}$
\n- 1.

 $\mathcal{L}(\mathcal{L}^{\mathcal{L}})$  and  $\mathcal{L}(\mathcal{L}^{\mathcal{L}})$  and  $\mathcal{L}(\mathcal{L}^{\mathcal{L}})$ 

 $\label{eq:2.1} \mathcal{L}(\mathcal{L}^{\text{max}}_{\mathcal{L}}(\mathcal{L}^{\text{max}}_{\mathcal{L}}))\leq \mathcal{L}(\mathcal{L}^{\text{max}}_{\mathcal{L}}(\mathcal{L}^{\text{max}}_{\mathcal{L}}))$ 

 $\label{eq:2} \frac{1}{\sqrt{2}}\left(\frac{1}{\sqrt{2}}\right)^{2} \left(\frac{1}{\sqrt{2}}\right)^{2} \left(\frac{1}{\sqrt{2}}\right)^{2}$ 

 $\label{eq:2.1} \frac{1}{\sqrt{2\pi}}\int_{\mathbb{R}^3}\frac{1}{\sqrt{2\pi}}\int_{\mathbb{R}^3}\frac{1}{\sqrt{2\pi}}\int_{\mathbb{R}^3}\frac{1}{\sqrt{2\pi}}\int_{\mathbb{R}^3}\frac{1}{\sqrt{2\pi}}\int_{\mathbb{R}^3}\frac{1}{\sqrt{2\pi}}\int_{\mathbb{R}^3}\frac{1}{\sqrt{2\pi}}\int_{\mathbb{R}^3}\frac{1}{\sqrt{2\pi}}\int_{\mathbb{R}^3}\frac{1}{\sqrt{2\pi}}\int_{\mathbb{R}^3}\frac{1$ 

 $\frac{1}{2}$  $\mathcal{A}^{\mathcal{A}}$ 

(b) Applying Honnola of aoshh m saceesively need  
\n
$$
\begin{array}{r|rrrrrrrrr}\n4 & 12 & 20 & 60 & 244 & 944 \\
\hline\n& 12 & 20 & 60 & 244 & 944 \\
\hline\n& 12 & 68 & 332 & 1542 \\
\hline\n& 12 & 68 & 332 & 1542 \\
\hline\n& 12 & 116 & 736 & 1184 \\
\hline\n& 12 & 116 & 736 & 1184 \\
\hline\n& 12 & 116 & 736 & 1184 \\
\hline\n& 12 & 116 & 736 & 1184 \\
\hline\n& 12 & 12 & 164 & 124 \\
\hline\n& 12 & 12 & 164 & 124 \\
\hline\n& 13 & 41 & 1363 & 12 \\
\hline\n& 14 & 12 & 164 & 124 \\
\hline\n& 15 & 15 & 11 & 184 \\
\hline\n& 164 & 12 & 164 & 1184 \\
\hline\n& 164 & 12 & 164 & 1184 \\
\hline\n& 164 & 12 & 164 & 1184 \\
\hline\n& 164 & 12 & 164 & 1184 \\
\hline\n& 164 & 12 & 164 & 1184 \\
\hline\n& 164 & 12 & 164 & 1184 \\
\hline\n& 164 & 12 & 164 & 1184 \\
\hline\n& 164 & 12 & 164 & 1184 \\
\hline\n& 164 & 12 & 164 & 1184 \\
\hline\n& 164 & 12 & 164 & 1184 \\
\hline\n& 164 & 12 & 164 & 1184 \\
\hline\n& 164 & 12 & 164 & 1184 \\
\hline\n& 164 & 12 & 164 & 1184 \\
\hline\n& 164 & 12 & 164 & 1184 \\
\hline\n& 164 & 12 & 164 & 1184 \\
\hline\n& 164 & 12 & 164 & 1184 \\
\hline\n& 164 & 12 &
$$

 $\circledS$ 

 $\bullet$ 

Problem 5  
\n
$$
\frac{\text{Problem 5}}{\text{Cay IP } \frac{1}{6} \times \frac{1}{6} \times \text{for each of multiple } \frac{1}{6} \text{ in } \frac{1}{6} \times \text{for each of the number } n \text{ and } n \text{ is a point}}{p(3) = (3 - 3 \times) \cdot m q(3), \text{ with } q(3 + 1 \neq 0).
$$
\n
$$
\text{Thus, } p^{(n)}(3) = \sum_{k=0}^{n} {n \choose k} ((3 - 3 \times)^m)^{(k)} q^{(n-k)}(3)
$$
\n
$$
\text{Now note that: } \left( (3 - 3 \times)^m \right)^{(k)} = \begin{cases} \frac{m!}{(m-k)!} (3 - 3 \times)^{m-k} \text{P oskim } \text{P oskim } \text
$$

 $\sim 10^{-10}$ 

 $\sim 10^{11}$ 

 $\ddot{\phantom{0}}$ 

(b) Assume p is a poly (b) which:  
\n
$$
P(3x) = P(3x) = ... = P^{(m-1)}(3x) = 0
$$
  
\nbut  $P(3x) \neq 0$ .  
\nBut if  $S$  Taylor expansion about  $S=3x$  is:  
\n $P(3) = \sum_{k=0}^{m} \frac{P^{(k)}(3x)}{k!} (5-3x)^{\frac{1}{2}}$   
\n $P(3) = \sum_{k=0}^{m} \frac{P^{(k)}(3x)}{k!} (5-3x)^{\frac{1}{2}}$   
\n $P(3) = \frac{P^{(m)}(5x)}{m!} (3-3x)^{\frac{1}{2}} + \sum_{k=m+1}^{m} \frac{P^{(k)}(3x)}{k!} (3-3x)^{\frac{1}{2}}$   
\n $= (3-3x)^{m} \left[ \frac{P^{(m)}(3x)}{m!} + \sum_{k=1}^{m-m} \frac{P^{(k)}(3x)}{(k+m)!} (3-3x)^{\frac{1}{2}}$   
\n $= (3-3x)^{m} \left[ \frac{P^{(m)}(3x)}{m!} + \sum_{k=1}^{m-m} \frac{P^{(k)}(3x)}{(k+m)!} (3-3x)^{\frac{1}{2}}$   
\n $= q(3)$   
\n $q(3)$  is a poly which does not vanish of  $3=3x$   
\nsime:  
\n $q(3x) = \frac{P^{(m)}(3x)}{m!}$  (b)

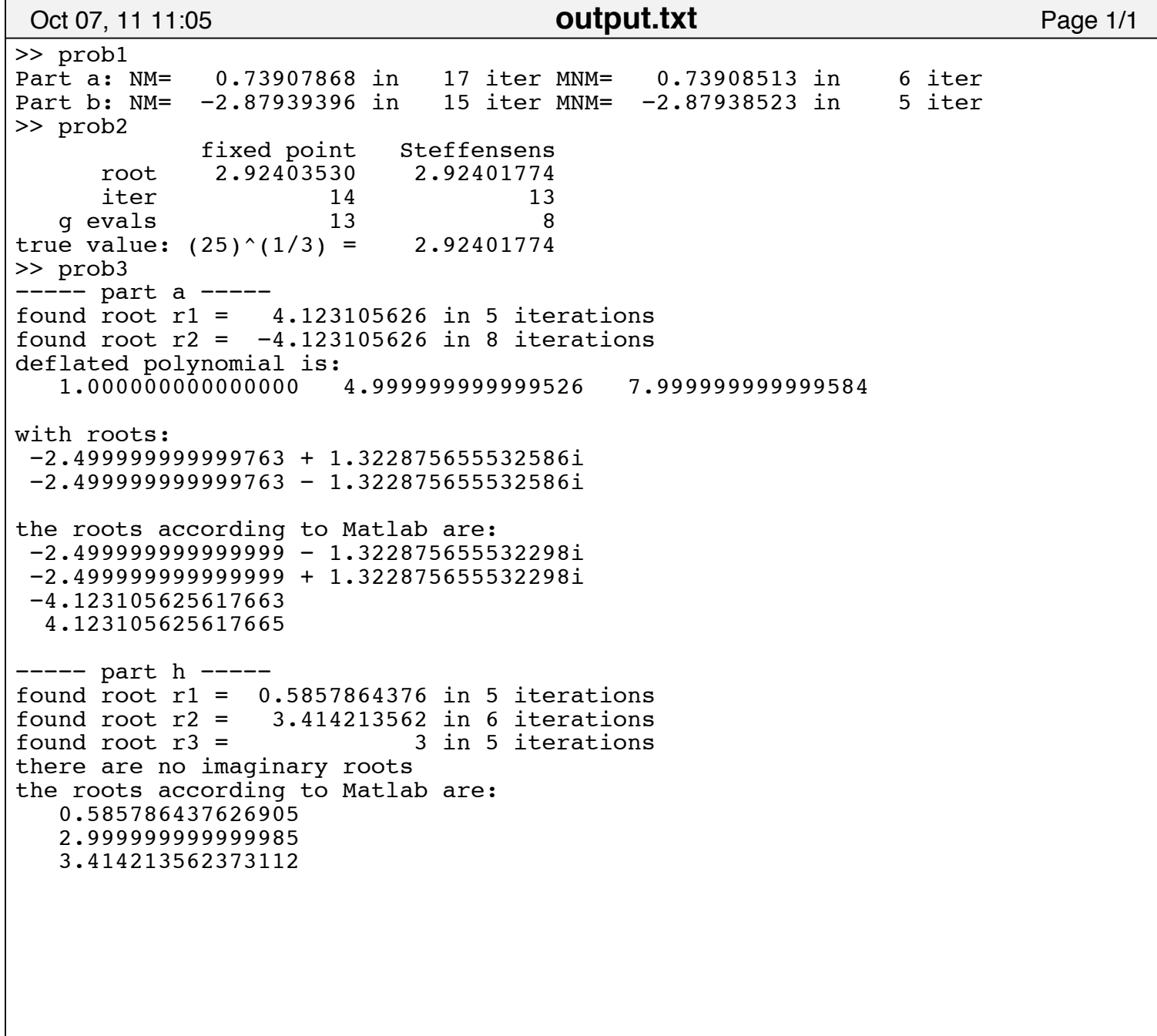

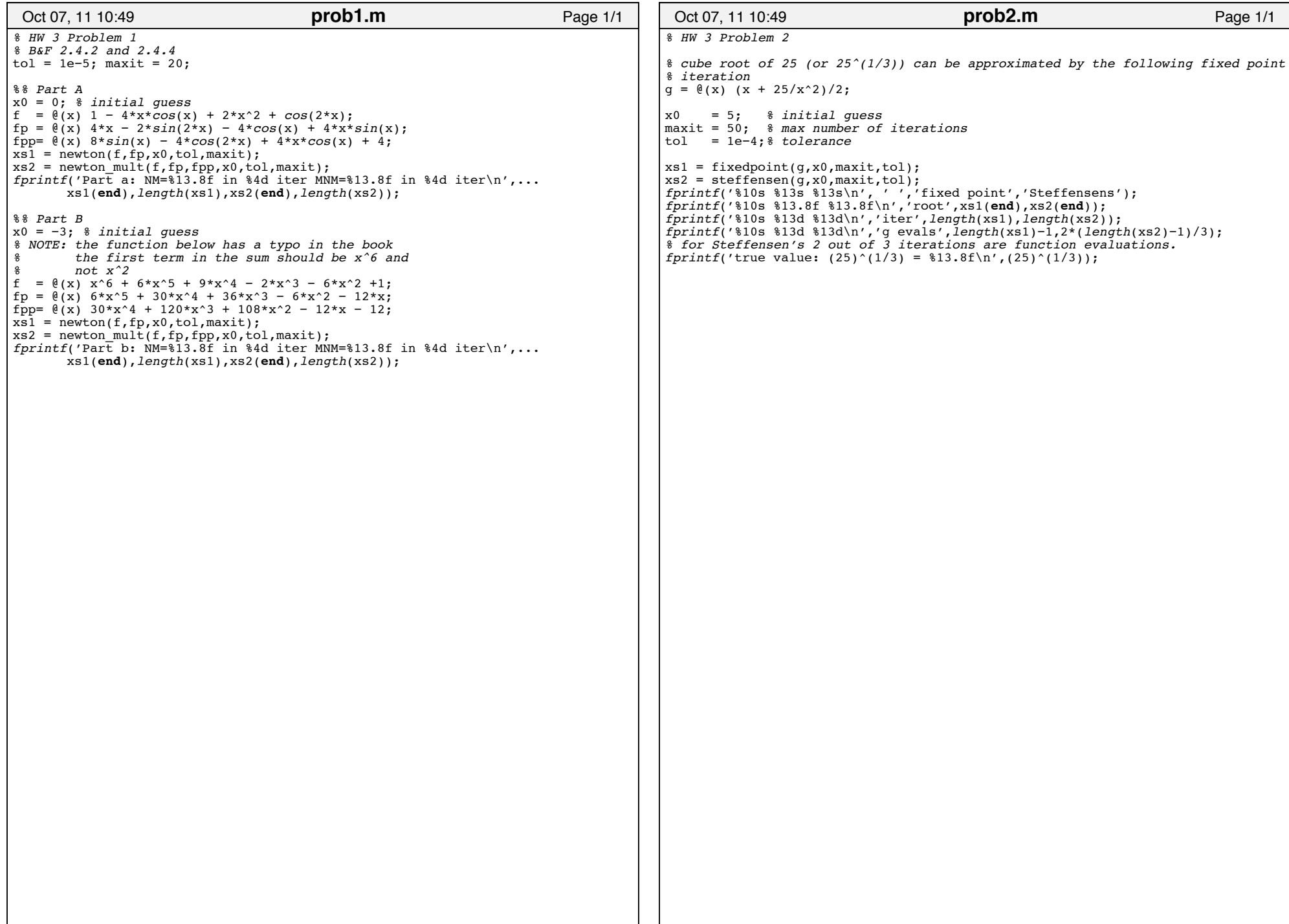

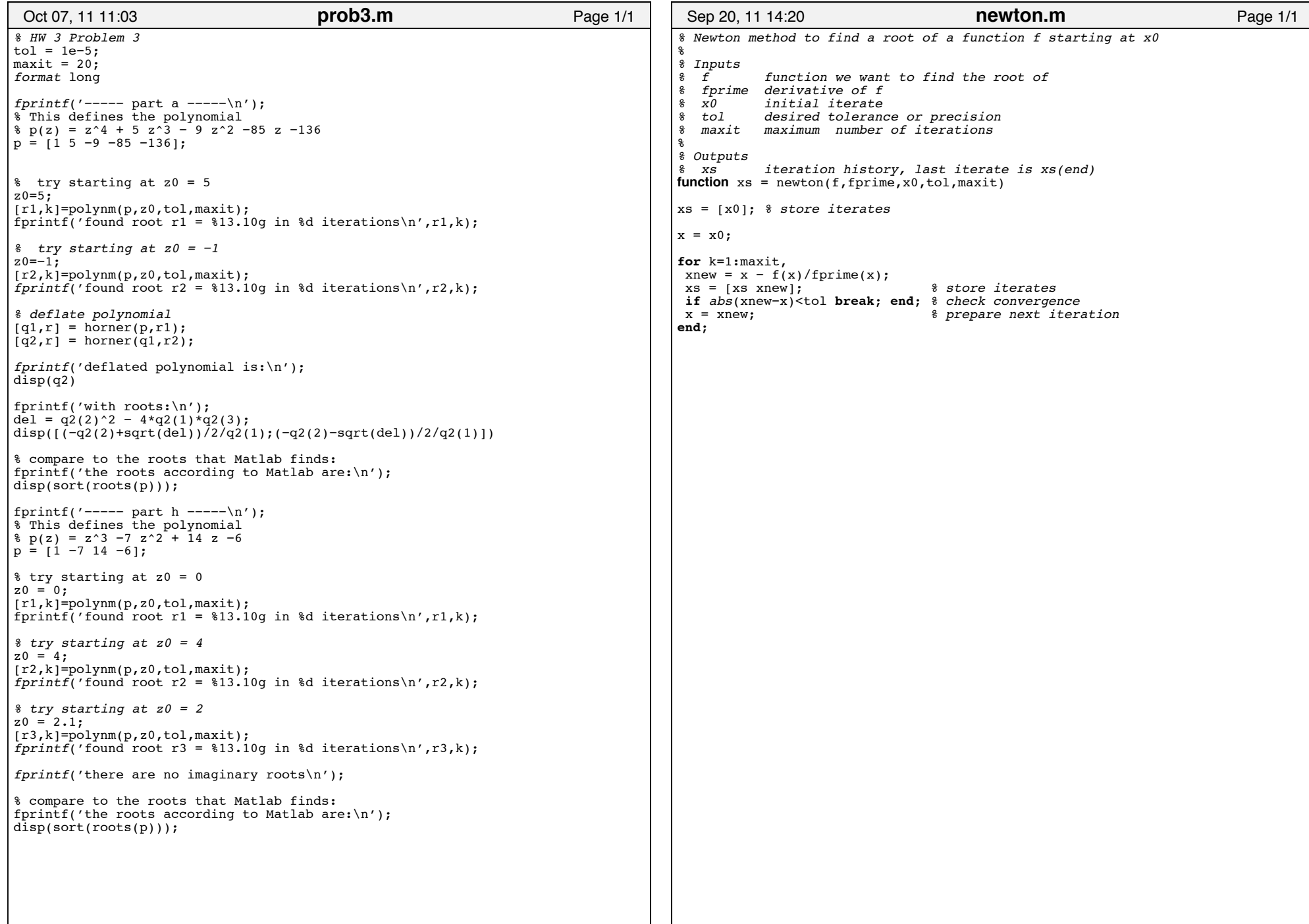

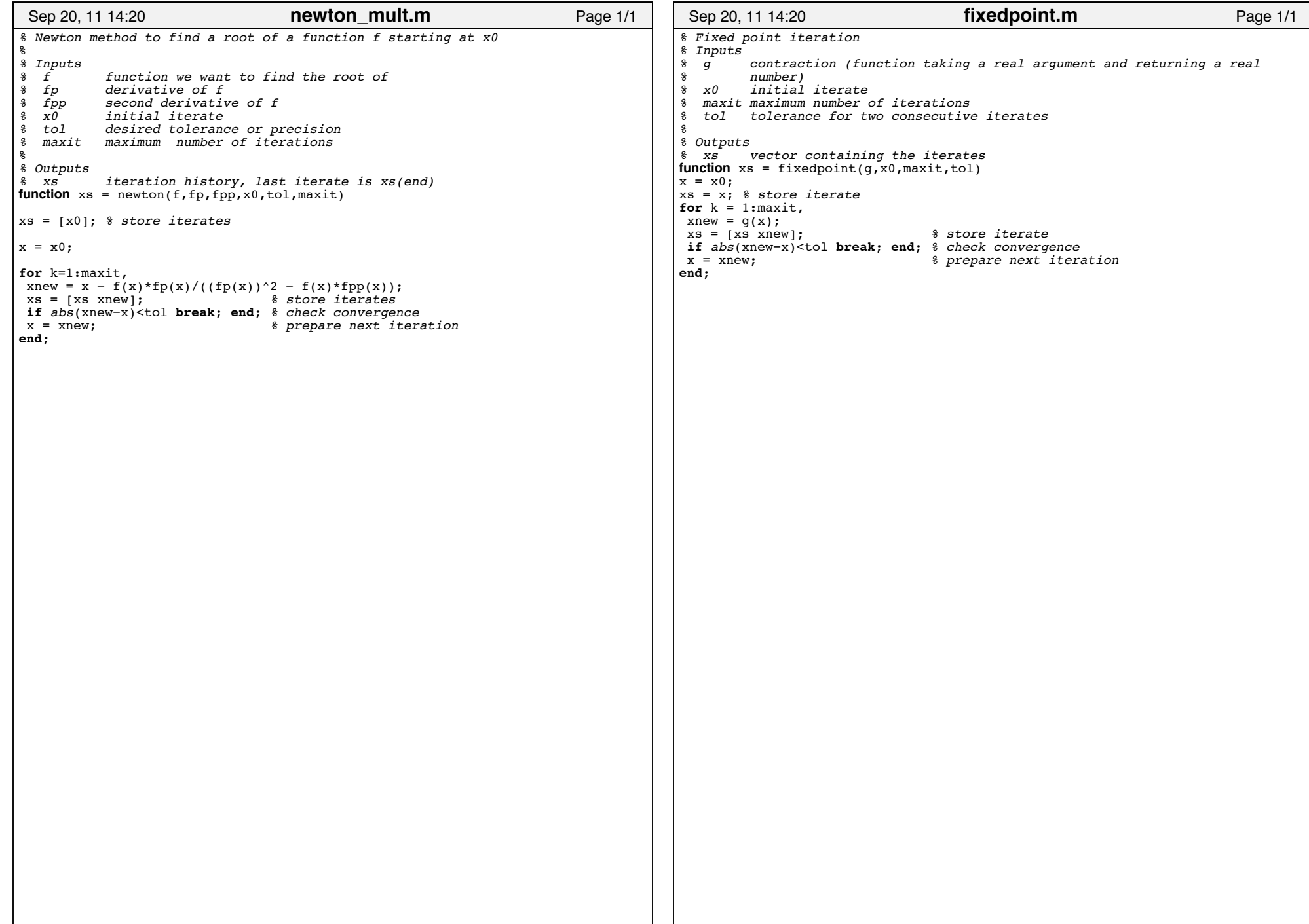

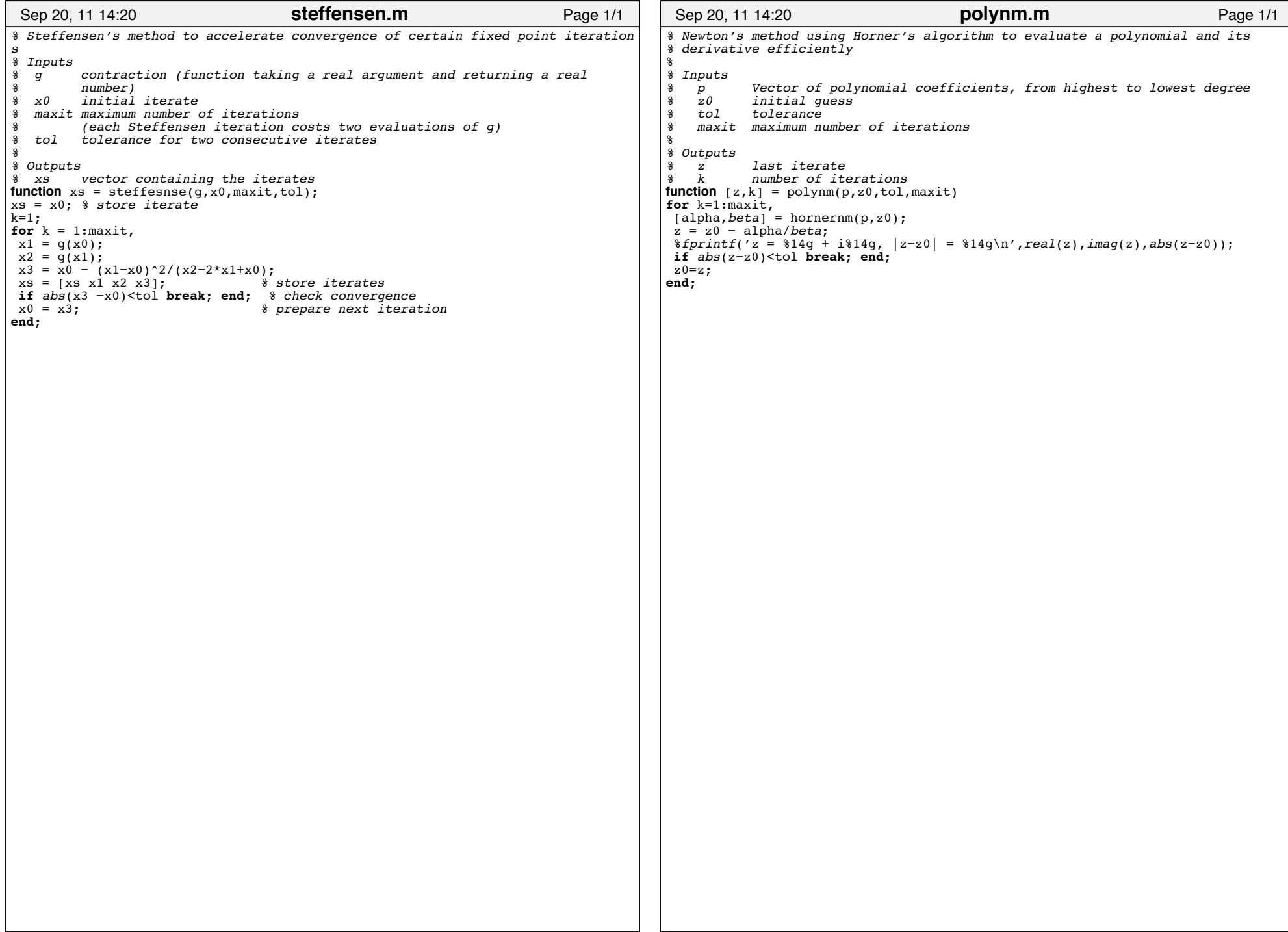

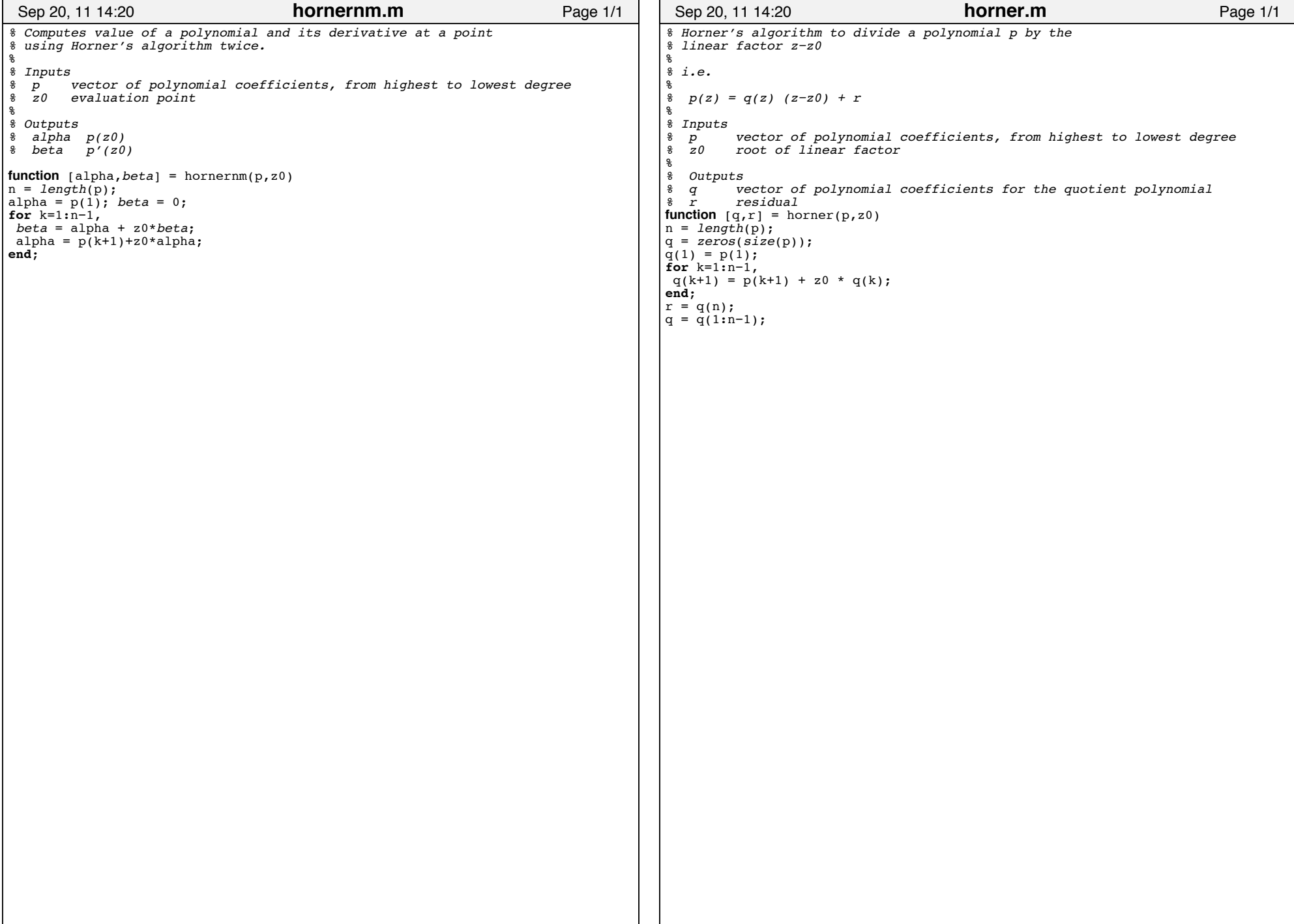